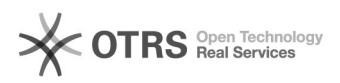

## Alteração de senha conta Google (@ufjf.br @estudante.ufjf.br)

## 12/02/2023 18:07:31

## **FAQ Article Print**

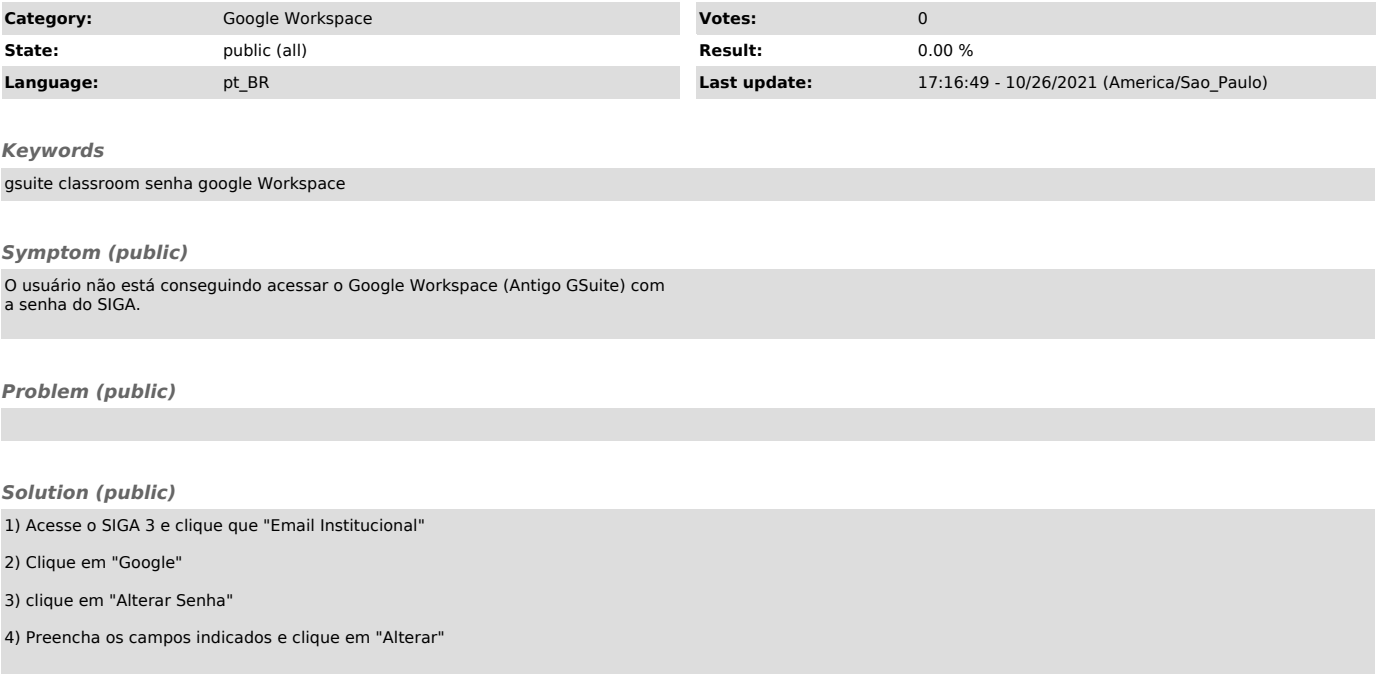